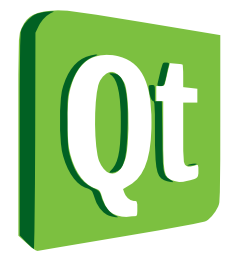

# Разработка приложений для мобильных устройств с использованием технологий Qt Quick и QML

## Интенсивный тренинг для студентов ПетрГУ и всех желающих

### Описание

Qt Quick — совокупность технологий, предназначенных для создания современных, интуитивных, визуально и функционально богатых пользовательских интерфейсов как для настольных компьютеров, так и для мобильных устройств, таких как смартфоны и планшеты. В рамках тренинга участники приобретут начальные навыки разработки пользовательских интерфейсов, достаточные для создания несложных приложений.

#### Даты и место проведения

Занятия тренинга проводятся 9-11 февраля 2012 г. в главном корпусе ПетрГУ и здании IT-парка. Сведения о номерах аудиторий будут опубликована позднее в новостях на сервере кафедры информатики и математического обеспечения по адресу www.cs.petrsu.ru.

#### Требования к участникам

Необходим опыт разработки приложений. Слушатели будут обеспечены горячим питанием, чаем, кофе. Участие в тренинге бесплатное. Так как количество мест ограничено, желающим необходимо предварительно зарегистрироваться, отправив электронное письмо по адресу aborod@cs.petrsu.ru. Если Вы предполагаете использовать на практических занятиях Ваш ноутбук, то необходимо загрузить на него Qt SDK 1.1.4 (http://qt.nokia.com/downloads) и сообщить об этом при регистрации. Сотрудникам лаборатории FRUCT ПетрГУ, посещающим тренинг по Android, и студентам III курса, прослушавшим спецкурс А. В. Бородина «Разработка приложений для мобильных ОС Linux» можно не посещать занятия тренинга 9 февраля.

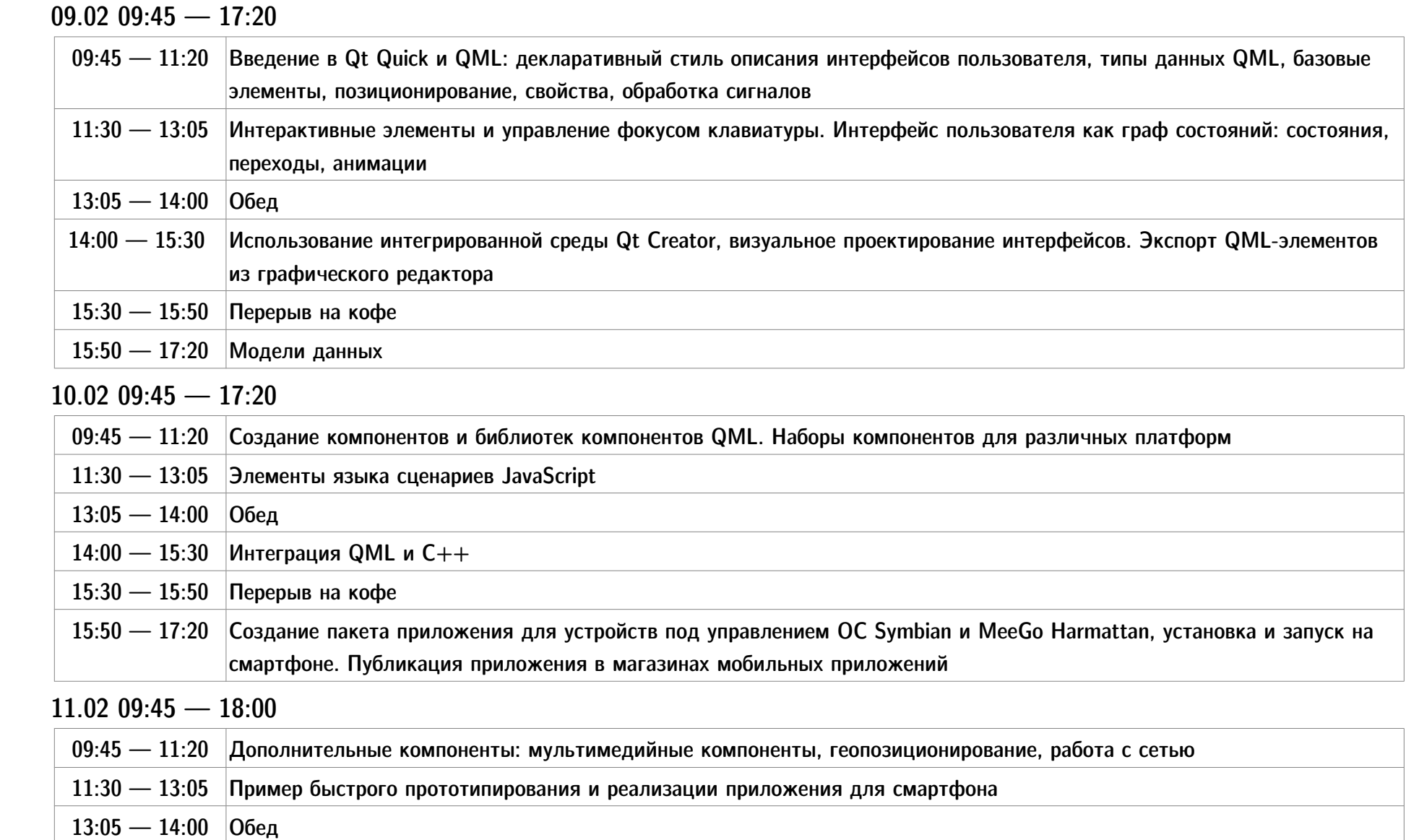

#### Программа

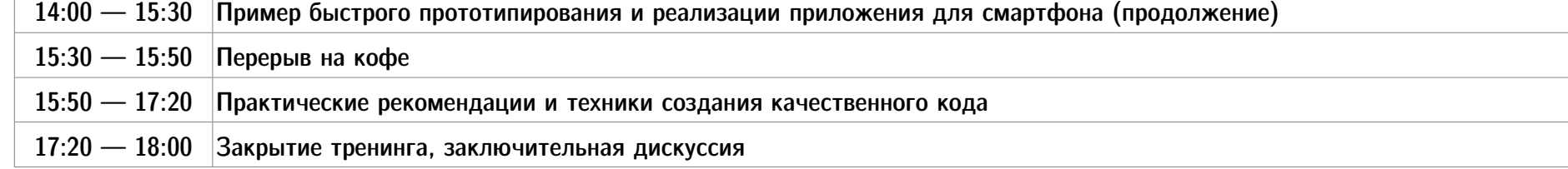

#### Поддержка мероприятия

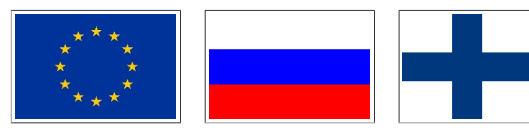

Данное мероприятие является частью гранта КА179 в рамках Karelia ENPI совместной программы Европейского союза, Российской Федерации и Республики Финляндия http://kareliaenpi.eu

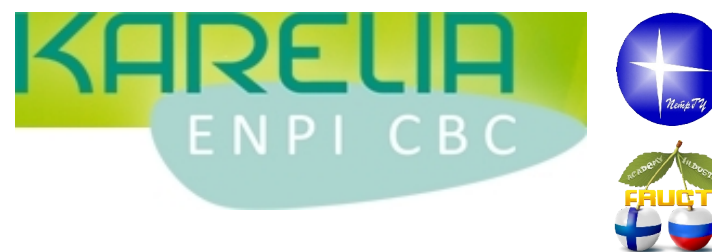

ФГБОУ ВПО Петрозаводский государственный университет

http://petrsu.ru

Ассоциация открытых инноваций FRUCT

http://fruct.org